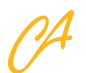

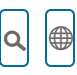

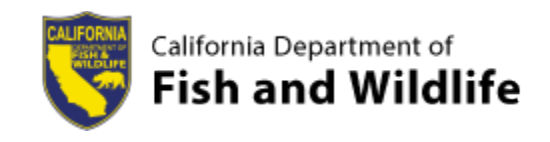

Home Data CNDDB Maps and Data

# CNDDB Maps and Data

The CNDDB is comprised of two data components: Text information and spatial information. Text information is available through RareFind 5 and provides essential information about special status species and occurrences. Spatial information is available through GIS downloads or can be viewed in the BIOS Viewer. Spatial information is important but MUST be used in conjunction with the text information in order to fully understand and appreciate the CNDDB's rare species information. Users must have a CNDDB subscription to access RareFind 5, CNDDB data in BIOS, and CNDDB spatial data downloads.

> All uses of data from the CNDDB are subject to the terms and conditions contained in our **PLicense Agreement** (PDF).

> Please refer to our pData Use Guidelines (PDF) document for information on using the CNDDB data.

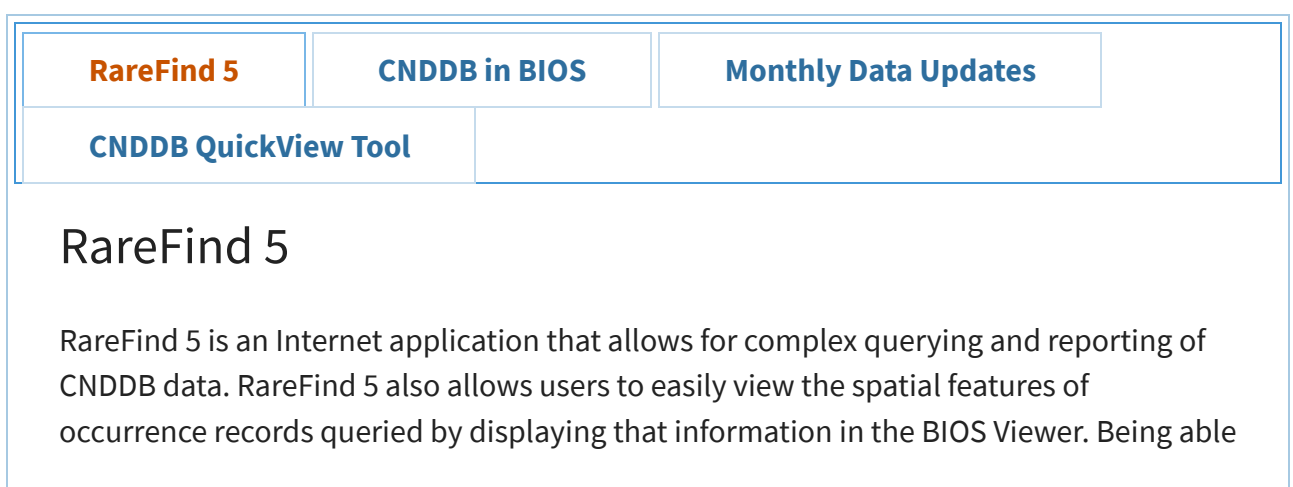

to easily maneuver between RareFind 5 and the BIOS Viewer is very useful for those subscribers without access to GIS software.

Note: RareFind does not return Spotted Owl information. Users should refer to the Spotted Owl Observations Database in BIOS if working in Spotted Owl habitat.

RareFind 5

Password protected; CNDDB subscription required. Please use 回Firefox or 回Chrome for best performance.

RareFind 5 User Guide (PDF)

RareFind 5 Demo

## Disclaimer

CNDDB staff work very hard to keep the database as current and up-to-date as possible given our capabilities and resources. However, we cannot and do not portray the CNDDB as an exhaustive and comprehensive inventory of all rare species statewide. Field verification for the presence or absence of sensitive species will always be an important obligation of our users. In addition, CNDDB data contains information on sensitive resources so there are certain restrictions when using, displaying, and sharing our data. Please see our **In License Agreement** (PDF) and **I**Data Use Guidelines (PDF) for further information.

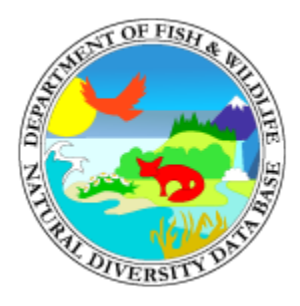

### California Natural Diversity Database

- About the CNDDB
- CNDDB News
- CNDDB QuickView Tool
- CNDDB and Spotted Owl Data Viewer
- RareFind
- Submitting Data
- CNDDB Tutorials and Training
- Monthly Data Updates

### Related Information

- CDFW Native Plant Program
- Fully Protected Animals
- Species of Special Concern

#### Biogeographic Data Branch

(916) 322-2493 | BDB@wildlife.ca.gov

About CDFW

Budget

Organizational Structure

Strategic Vision

Tribal Affairs

Opportunities

Employment

**Grants** 

Public Meetings and Notices

Vendors/Contractors

Volunteer

Get in Touch

Contact CDFW

Law Enforcement

News Room

Public Records Act Requests

Regions

Related Agencies

Fish and Game Commission

Wildlife Conservation Board

More related organizations

ng Register to Vote https://www.faccessibility

Conditions of Use **Privacy Policy** Privacy Policy

Site Map Contact Us

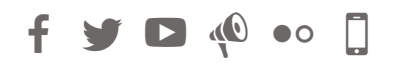

Copyright 2019 by State of California